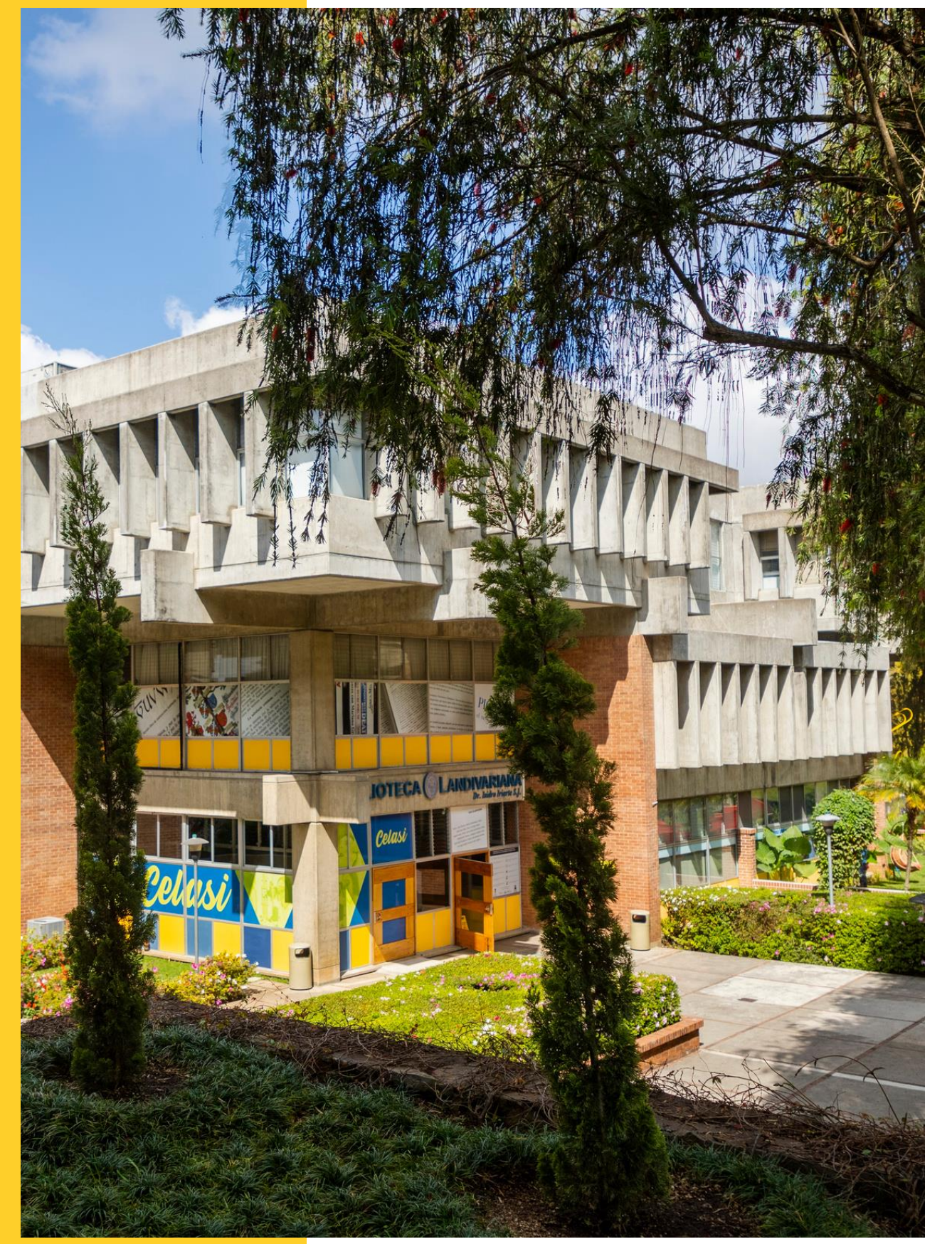

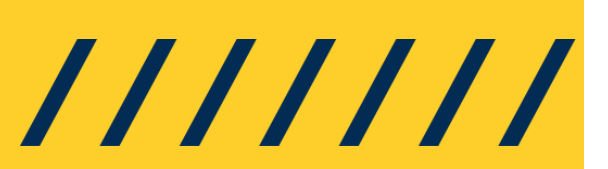

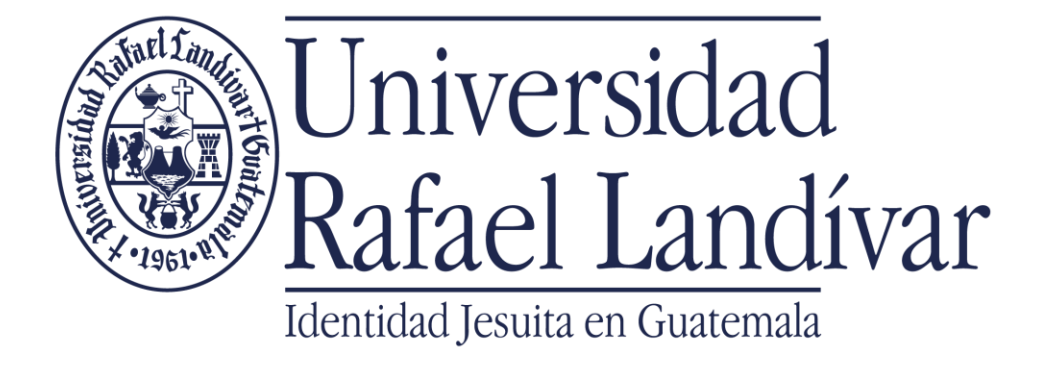

# MANUAL DE USORESEARCH FOR GLOBAL JUSTICE

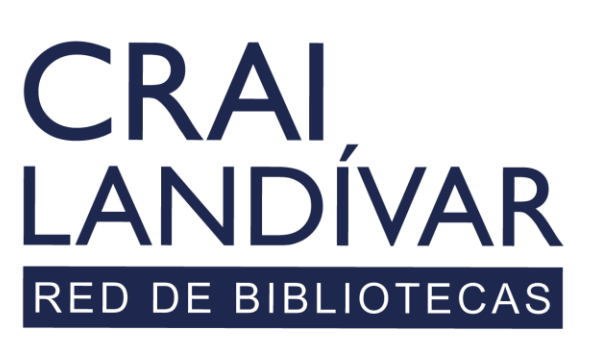

Centro de recursos para el aprendizaje y la investigación

# Seleccionamos Research4life complete collections

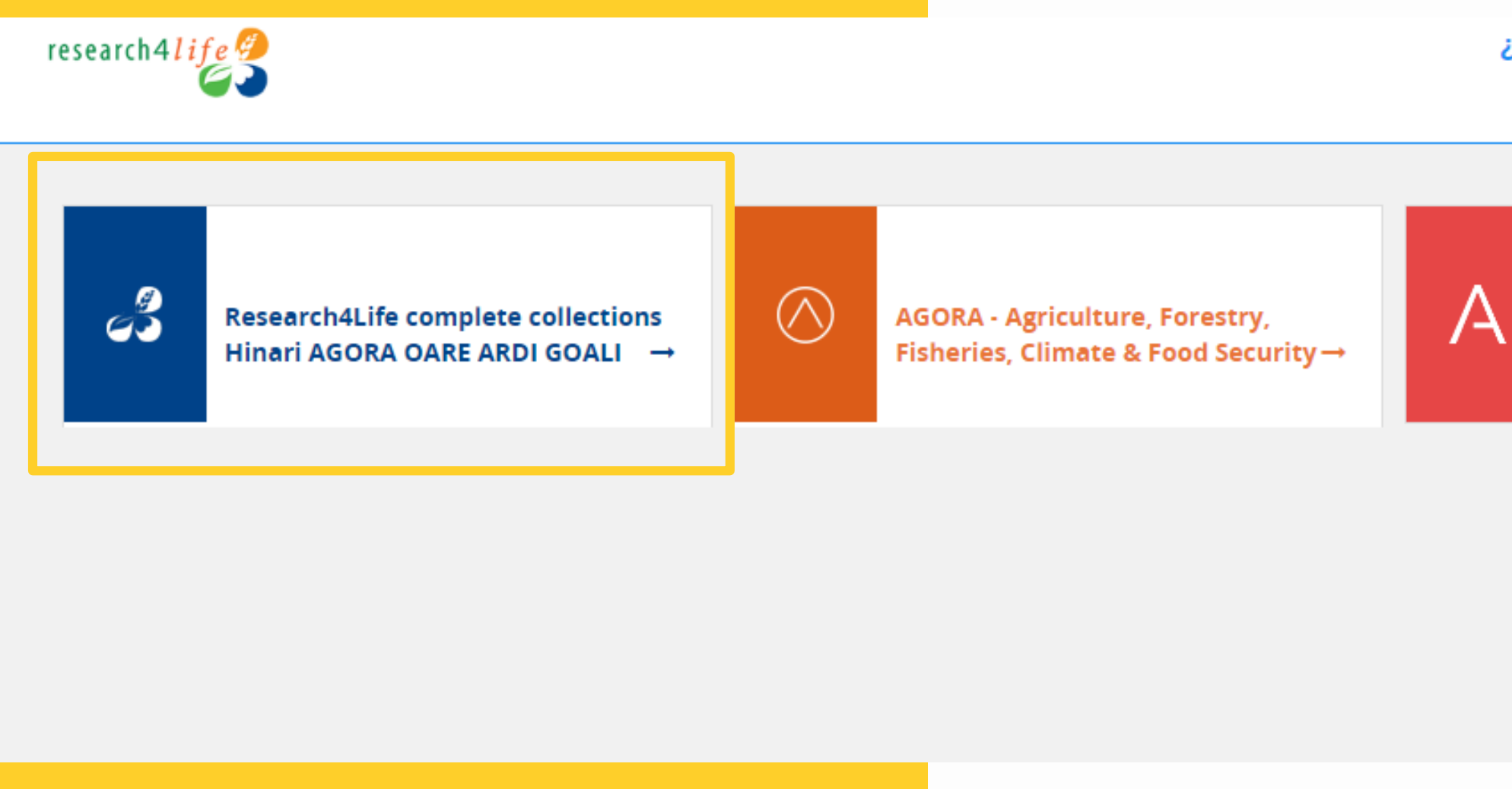

#### ¿Reiniciar la conexión?

**Desconectar** 

ARDI - Innovation & Technology →

![](_page_1_Picture_5.jpeg)

## En colecciones seleccionamos GOALI

![](_page_2_Picture_1.jpeg)

![](_page_2_Picture_2.jpeg)

Buscar en todo Research4Life...

i de búsqueda ofrecida por Summon

### Le damos la bienvenida a Research4Life

Research4Life brinda acceso en línea a contenidos académicos y profesionales revisados por expertos a instituciones de países de ingresos bajos y medianos. Nuestro objetivo es mejorar la enseñanza, la investigación y la elaboración de políticas en materia de salud, agricultura y ganadería, medioambiente y otras ciencias biológicas, físicas y sociales.

#### Colecciones

El contenido de Research4Life se agrupa en las siguientes colecciones:

· Hinari es una de las colecciones de literatura biomédica y de salud más grandes del mundo.

· AGORA es una colección de biblioteca digital

® Recursos del mes - Día Mundial de la Justicia Social - 20 de febrero

![](_page_2_Picture_11.jpeg)

![](_page_2_Picture_12.jpeg)

#### **G** Compartir

![](_page_2_Picture_15.jpeg)

Contenido académico y profesional para el mundo en desarrollo

## Características principales

![](_page_3_Figure_1.jpeg)

& Co. KG

 $ES \vee Q$ ്  $=$ 

#### **B** Compartir

#### Q. Clave de Acceso P Títulos proporcionados OA Contenido de acceso abierto  $\mathsf{F}$  Contenido gratuito **E** Acceso no proporcionado

Menú de idioma, usuario y botón desplegable más opciones.

## research4life

+ Más

Contenido académico y profesional para el mundo en desarrollo

#### Descubra más

- · Visite el portal de capacitación
- · Inscríbase para el MOOC y webinars de Research4Life
- · Mire nuestros videos en Youtube
- . Nuevo portal de Research4Life | Primeros pasos

+ Más

 $+$  Más

## Búsqueda básica

research4life<sup>2</sup>

Inicio / Contenido relacionado con GOALI

![](_page_4_Picture_3.jpeg)

### **Contenido relacionado con GOALI**

Revistas, publicaciones y bases de datos académicas y revisadas por expertos sobre derecho y ciencias sociales.

Incorpora disciplinas como política, economía, filosofía, historia y muchas más de las editoriales académicas más prestigiosas, GOALI ofrece acceso hasta a 16.000 recursos, incluidos libros y revistas revisadas por expertos de 70 editoriales, y la oferta sigue creciendo.

![](_page_4_Picture_132.jpeg)

Barra de búsqueda básica

Contenidos  $\vee$  Colecciones  $\vee$  Ayuda

 $ES \vee$ 

ഉ

 $\Omega$ 

 $\equiv$ 

#### **B** Compartir

### $N$ | O  $|P|Q|R|S|T|U|V|W|X|Y|Z$

#### del Derecho | University of

#### Q. Clave de Acceso

- P Títulos proporcionados
- OA Contenido de acceso abierto
- $F$  Contenido gratuito
- : Acceso no proporcionado

![](_page_4_Picture_24.jpeg)

 $+$  Más

#### ntina | Instituto de Historia ofía y Letras. Universidad

 $+$  Más

#### recho | Roberto M. Jiménez-

Contenido académico y profesional para el mundo en desarrollo

#### Descubra más

- · Visite el portal de capacitación
- · Inscríbase para el MOOC y webinars de Research4Life
- · Mire nuestros videos en Youtube
- . Nuevo portal de Research4Life | Primeros pasos

![](_page_4_Picture_36.jpeg)

 $+$  Más

## Búsqueda por contenidos  $Q \simeq$  $\equiv$ (Revistas)

![](_page_5_Picture_1.jpeg)

Inicio / Contenido relacionado con GOALI

![](_page_5_Picture_3.jpeg)

#### Contenido relacionado con GOALI

Revistas, publicaciones y bases de datos académicas y revisadas por expertos sobre dere

Incorpora disciplinas como política, economía, filosofía, historia y muchas más de las e GOALI ofrece acceso hasta a 16.000 recursos, incluidos libros y revistas revisadas por exp creciendo.

![](_page_5_Picture_268.jpeg)

![](_page_5_Picture_8.jpeg)

#### Inicio / Contenido relacionado con GOALI

![](_page_5_Picture_10.jpeg)

 $(2457)$ 

 $(1990)$ 

 $(1608)$ 

 $(1398)$ 

 $(812)$ 

Revistas, publicaciones y bases de datos académicas y revisadas por expertos sobre derecho y ciencias sociales.

creciendo.

Revistas  $\circledast$ 

**Colecciones** 

 $\Box$  GOALI

 $\Box$  AGORA

 $\Box$  Hinari

 $\Box$  OARE

 $\Box$  ARDI

ISSN: 20854080 E-ISSN: 25287532

Revistas

#### Tipo de contenido

Revistas  $(14932)$  $\Box$  Libros Revistas  $(2457)$  $\Box$  Fuente de referencia  $(28)$ □ Base de datos  $(15)$  $\Box$  Editoriales  $(9)$ 

**Editorial: Elsevier** F-ISSN: 10766332 Revistas

### Resultados de búsqueda

Selección de búsqueda por tipo de contenido: "Revista"

Contenidos  $\vee$  Colecciones  $\vee$  Ayuda

 $\equiv$ ക

Q

#### **Contenido relacionado con GOALI**

Incorpora disciplinas como política, economía, filosofía, historia y muchas más de las editoriales académicas más prestigiosas, GOALI ofrece acceso hasta a 16.000 recursos, incluidos libros y revistas revisadas por expertos de 70 editoriales, y la oferta sigue

#### $\frac{1}{2}$  [ALL] 0-9 | A | B | C | D | E | F | G | H | I | J | K | L | M | N | O | P | Q | R | S | T | U | V | W | X | Y | Z

F 'Anil Islam: Jurnal Kebudayaan dan Ilmu Keislaman | Institut Ilmu Keislaman Annugayah

Editorial: Directory of Open Access Journals (DOAJ) Coverage: 2015 - current issue

 $+$  Más

 $+$  Más

#### F Aboriginal Policy Studies | University of Alberta

Editorial: Directory of Open Access Journals (DOAJ) Coverage: 2011 - current issue E-ISSN: 19233299

#### **P** Academic Radiology

Coverage: v. 2 Supp 2 (1995) - current issue

 $+ Más$ 

### **B** Compartir

#### Q Clave de Acceso

- P Títulos proporcionados
- OA Contenido de acceso abierto
- F Contenido gratuito
- : Acceso no proporcionado

![](_page_5_Picture_42.jpeg)

Contenido académico y profesional para el mundo en desarrollo

#### Descubra más

- · Visite el portal de capacitación
- · Inscríbase para el MOOC y webinars de Research4Life
- · Mire nuestros videos en Youtube
- . Nuevo portal de Research4Life |
- Primeros pasos

![](_page_5_Picture_50.jpeg)

 $ES \sim$